#### 24 января 2022 г.

# **Структурирование данных**

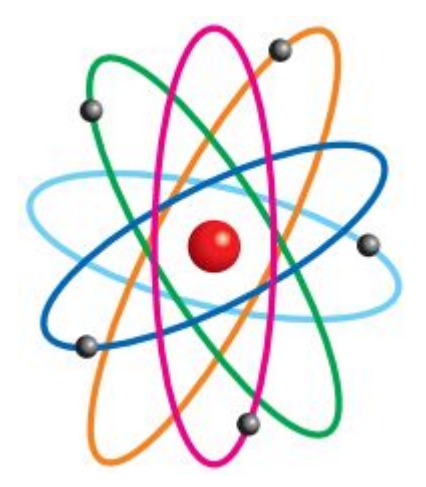

# **Этапы построения информационной модели**

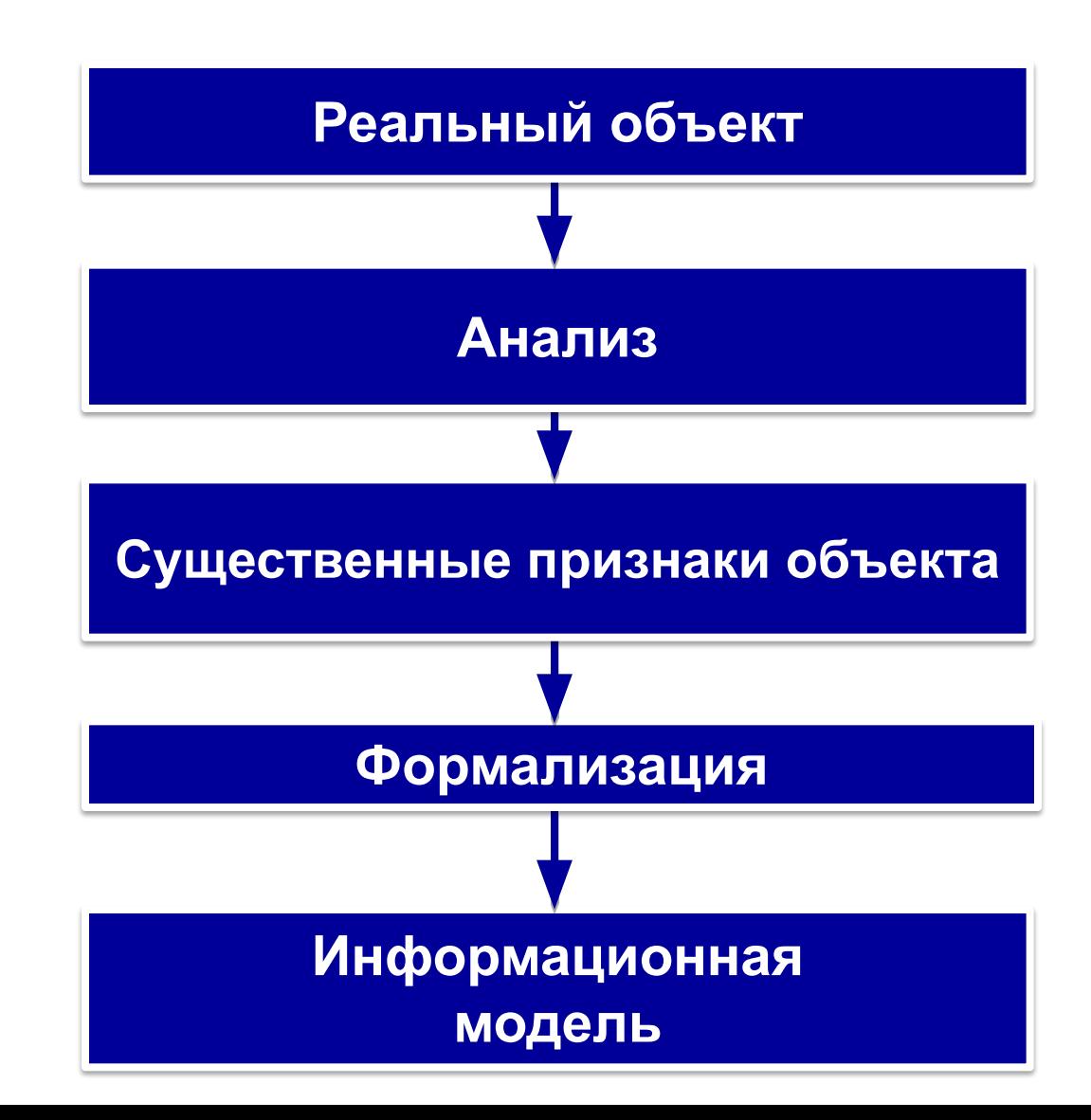

#### **Формализация**

**Формализация** – это замена реального объекта его формальным описанием, т. е. его информационной моделью.

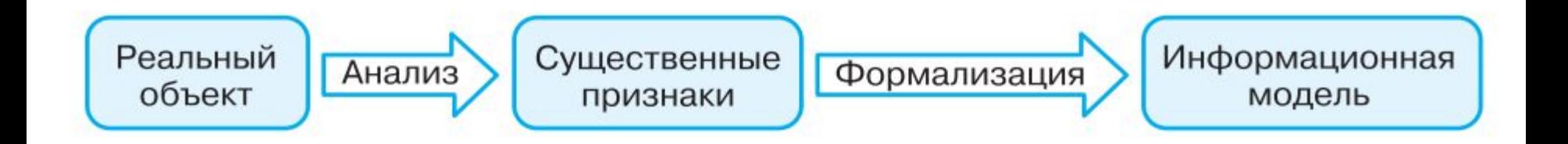

# **Компьютерная информационная модель**

Основным инструментом современной информатики является компьютер.

Поэтому информационное моделирование в информатике – это компьютерное моделирование, применимое к объектам различных предметных областей .

#### **Этапы**

#### **компьютерного моделирования**

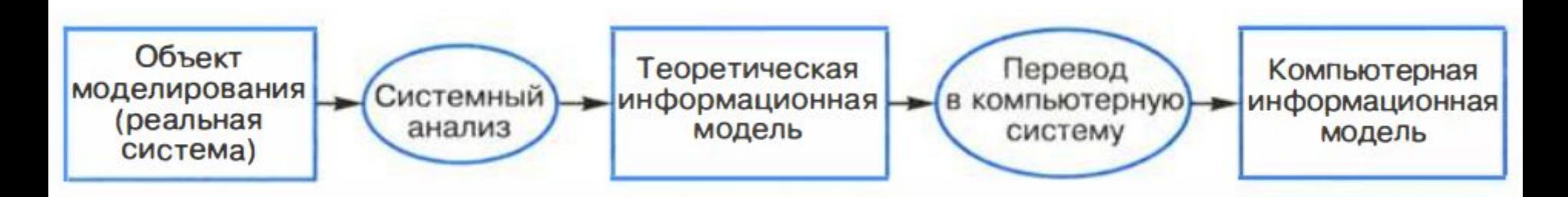

Системный анализ – выделение внутренних объектов и выявление их взаимосвязей

### **Структурирование данных**

Очень сложно воспринять информацию, если отсутствует структура, позволяющая эти данные систематизировать.

#### Рекорды по бегу у мужчин по состоянию на 01.01.93 для открытых стадионов

Рекорд Олимпийских игр в беге на 800 м установлен в 1984 г. Рекорд мира в беге на 800 м - 1'41,73". Рекорд Олимпийских игр в беге на  $5000$  м  $-13'05,59"$ . Рекордсмен Олимпийских игр в беге на 100 м  $-$ К.Льюис (США). Рекордсмен Олимпийских игр в беге на 10000 м -Б.Бутаиб (Марокко). Рекорд мира в беге на 5000 м установлен в 1987 г. Рекордсмен мира в беге на 800 м — С. Коэ (Великобритания). Рекордсмен Олимпийских игр в беге на 5000 м - С.Ауита (Марокко). Рекорд мира в беге на 100 м - 9,86". Рекорд мира в беге на 800 м установлен в 1981 г. Рекорд Олимпийских игр в беге на 100 м — 9,86". Рекордсмен мира в беге на 10000 м — А.Барриос (Мексика). Рекорд мира в беге на 5000 м - 12'58,39". Рекорд мира в беге на 100 м установлен в 1988 г. Рекорд Олимпийских игр в беге на 800 м  $-1'43,00"$ . Рекорд мира в беге на 10000 м установлен в 1989 г. Рекорд Олимпийских игр в беге на 100 м установлен в 1988 г. Рекорд Олимпийских игр в беге на 10000 м - 27'21,46". Рекорд Олимпийских игр в беге на 10000 м установлен в 1988 г. Рекорд Олимпийских игр в беге на 5000 м установлен в 1984 г. Рекордсмен мира в беге на 100 м - К.Льюис (США). Рекордсмен Олимпийских игр в беге на 800 м — Ж.Круж (Бразилия). Рекордсмен мира в беге на 5000 м — С. Ауита (Марокко). Рекорд мира в беге на 10000 м - 27'08,23".

# **Структура данных**

Способ объединения, взаимосвязь или взаимное расположение нескольких элементов данных, рассматриваемых как единое целое, называют **структурой данных**.

Наличие у данных определенной структуры ведет к быстрому поиску нужной информации.

#### **Формы представления структуры**

- **Граф** это наглядная модель для представления состава и структуры системы.
- **Таблица** это не только наглядная модель представления, но и самое популярное средство для хранения структур в памяти.

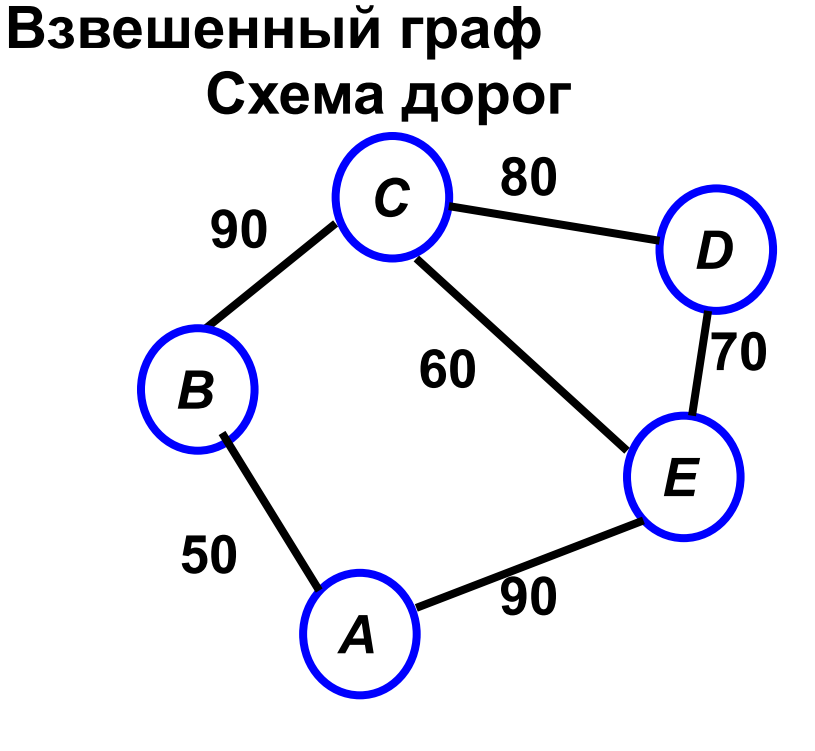

#### **Таблица «Схема дорог»**

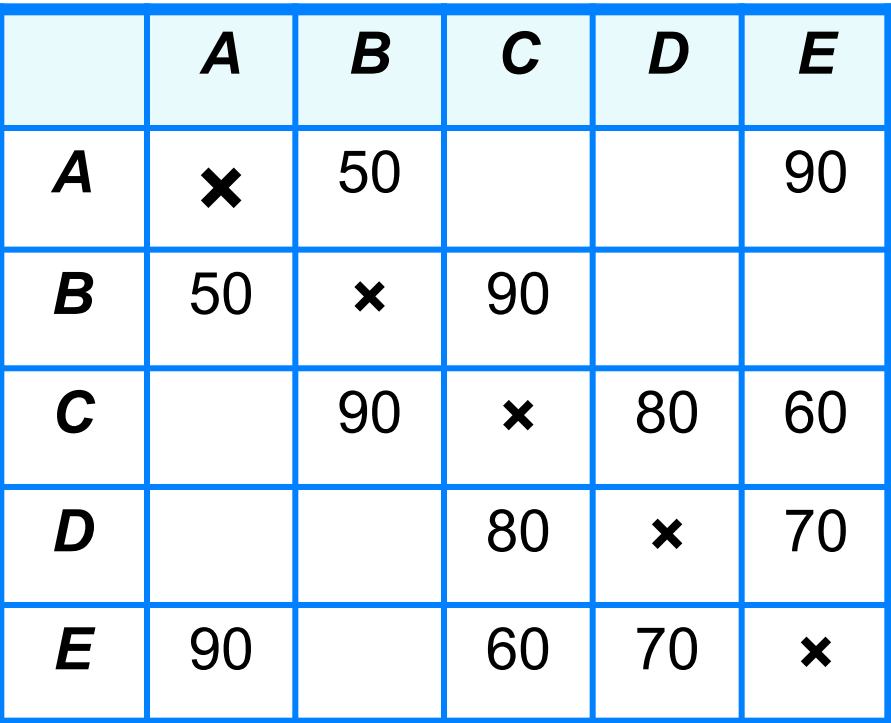

### **Таблицы**

Процесс структурирования информации предполагает приведение данных в такую форму, которая позволила бы в имеющемся наборе данных легко и быстро искать информацию. Самый подходящий способ – приведение в **табличную** форму.

Представленная в таблице информация *наглядна, компактна и легко обозрима.*

### **Представление информации в табличной форме**

#### **Регионы Российской Федерации**

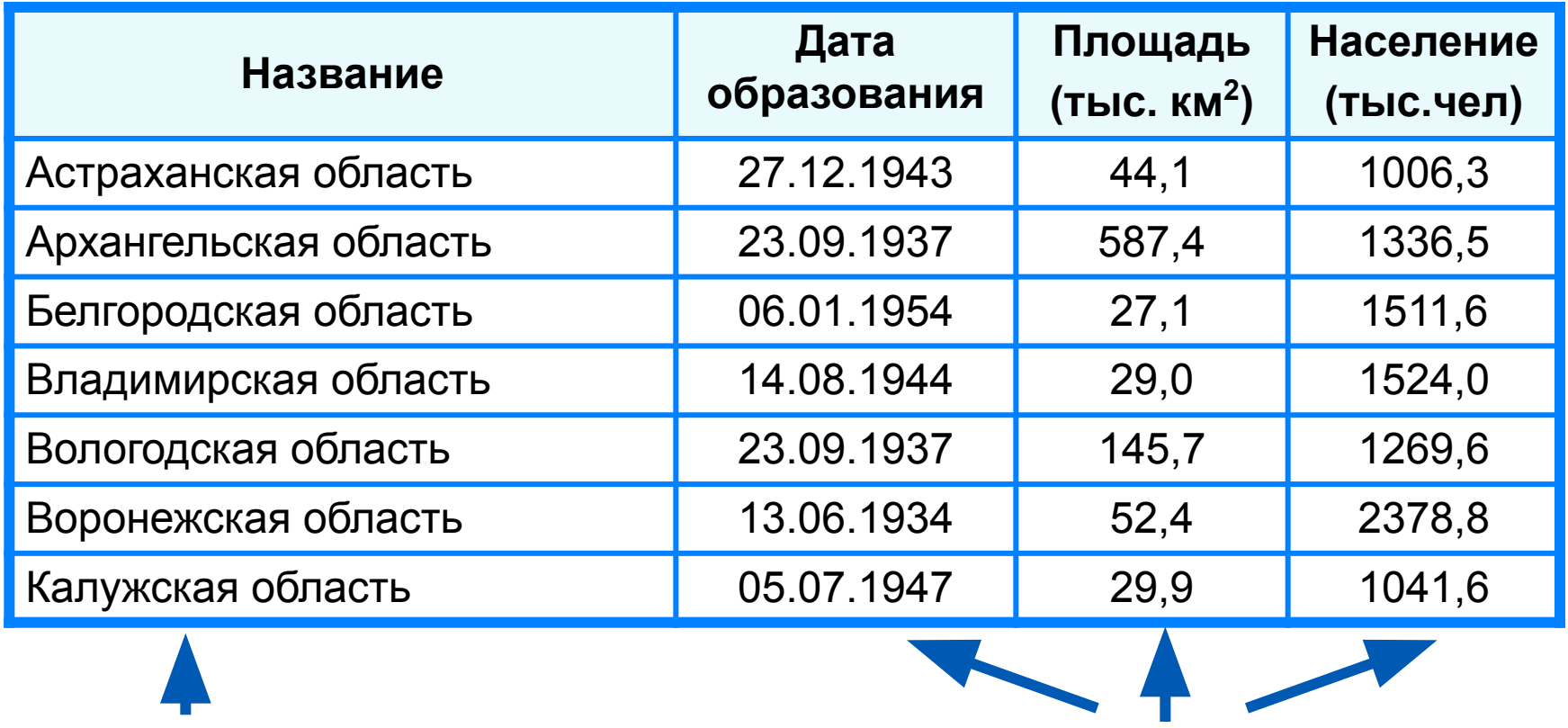

Представленная в таблице информация наглядна, компактна и легко обозрима.

**СВОЙСТВА**

**ОБЪЕКТЫ**

### **Представление информации в табличной форме**

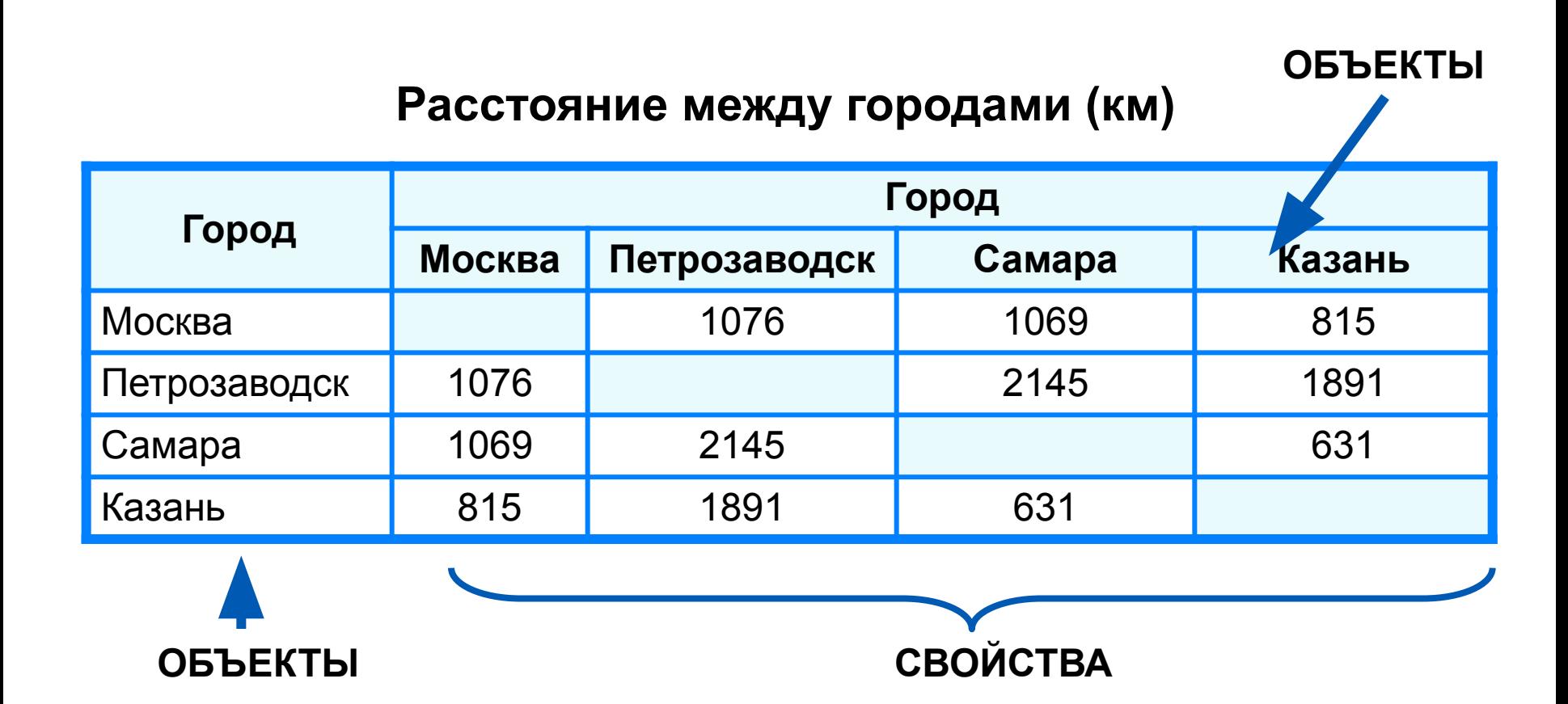

# **Структура таблицы**

#### **Заголовок таблицы**

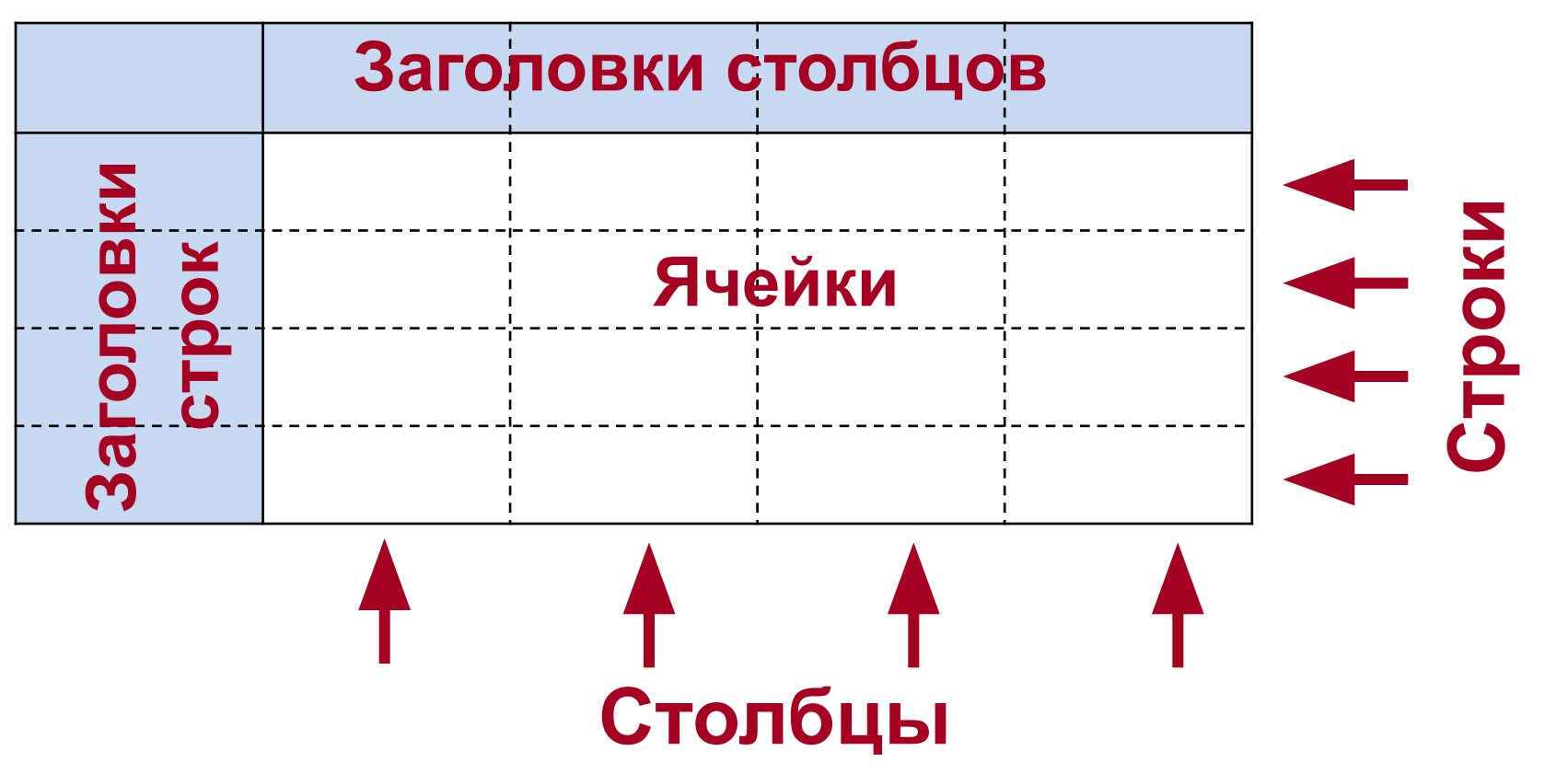

#### **Правила оформления таблицы**

- **1. Заголовок таблицы** должен давать представление о содержащейся в ней информации.
- **2. Заголовки столбцов** и **строк** стараться делать краткими.
- 3. Заголовки столбцов и таблиц следует **выделять**  (жирным шрифтом, цветом и пр.) и **выравнивать** по центру (вертикально и горизонтально).
- **4. Единицы измерения** следует указывать **только** в заголовках столбцов или в заголовке таблицы. В ячейках с данными единицы измерения указывать недопустимо.
- **5. Текстовые** данные **выравнивать** по **левому** краю. Заголовки строк считаем текстовыми данными.

#### **Типы таблиц**

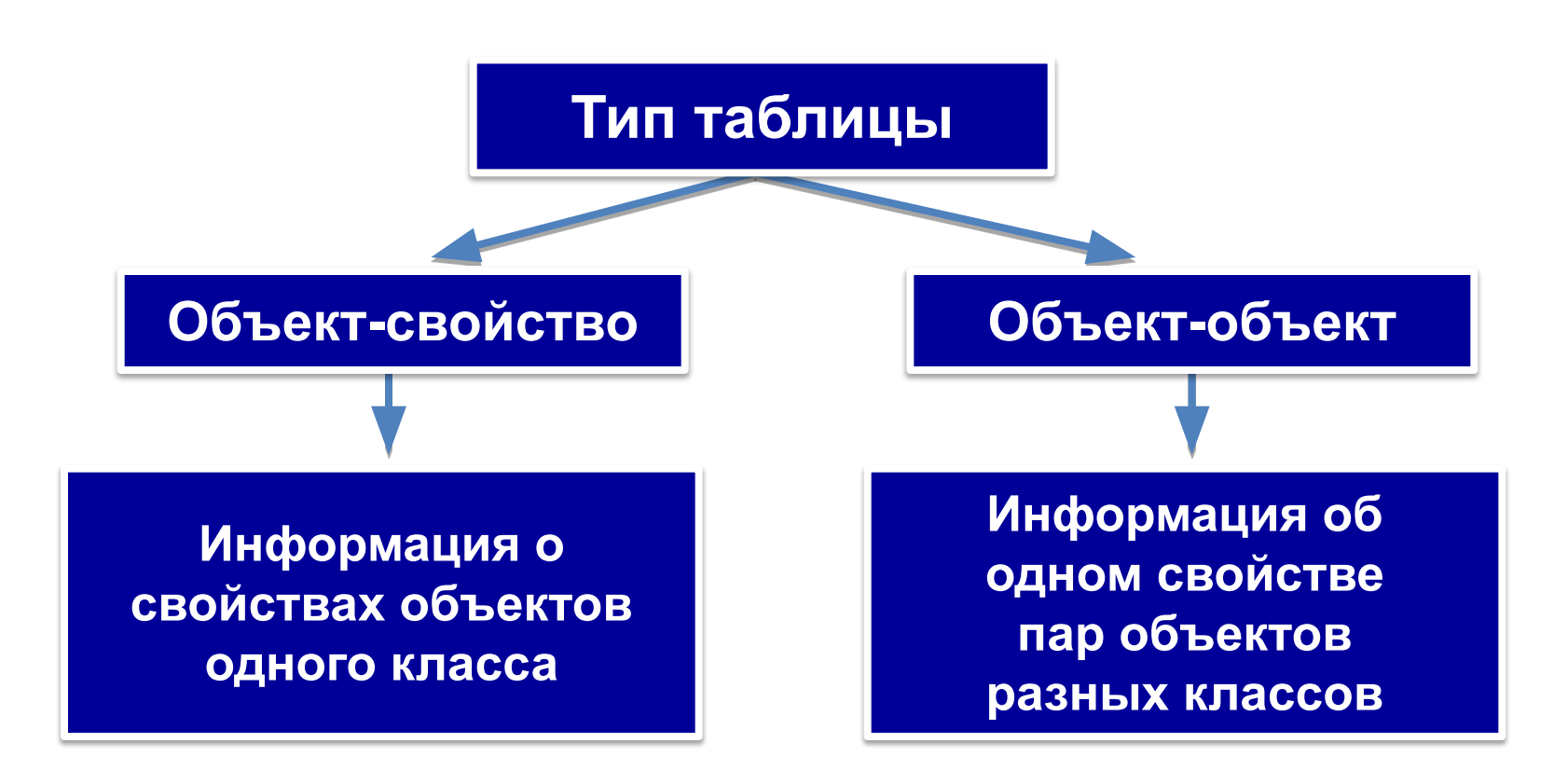

Таблица типа *«объект - свойство»* – это таблица, содержащая информацию о свойствах отдельных – объектах, принадлежащих одному классу.

Таблица типа *«объект - объект»* – это таблица, содержащая информацию о некотором одном свойстве пар объектов, чаще всего принадлежащих разным классам.

#### **Таблица типа «объект-свойство»**

Таблицы такого типа содержат информацию о свойствах отдельных объектов, принадлежащих одному классу.

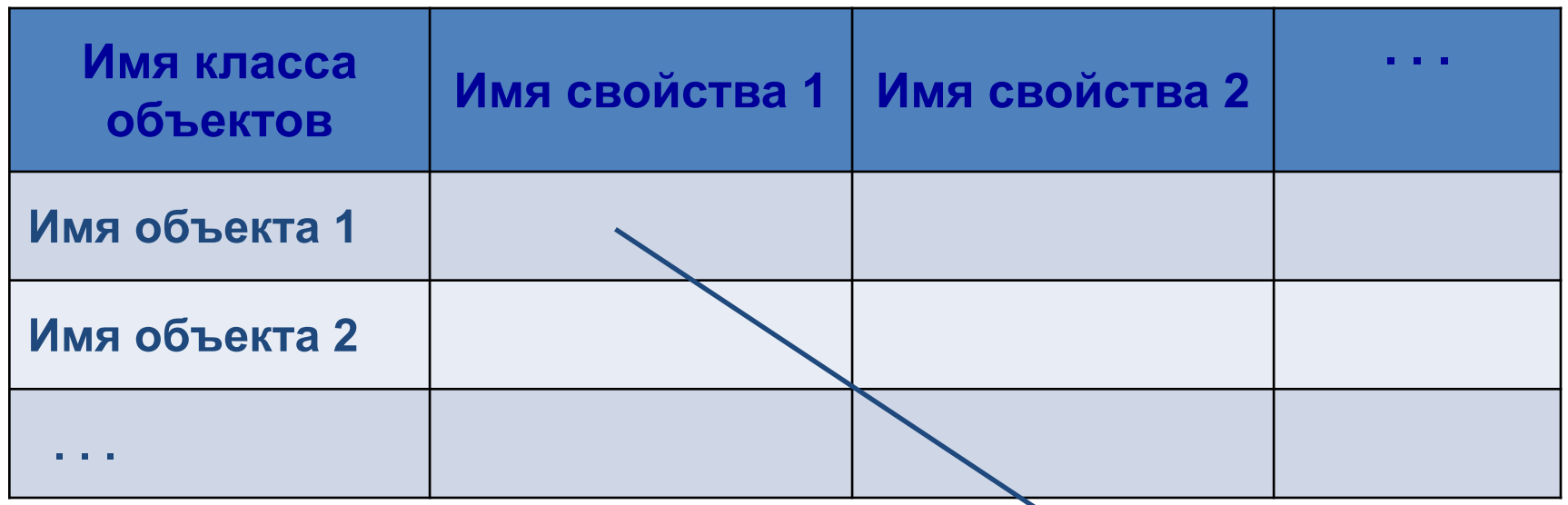

Значение свойства объекта

#### **Таблица типа «объект-свойство»**

#### **Необычные вещи**

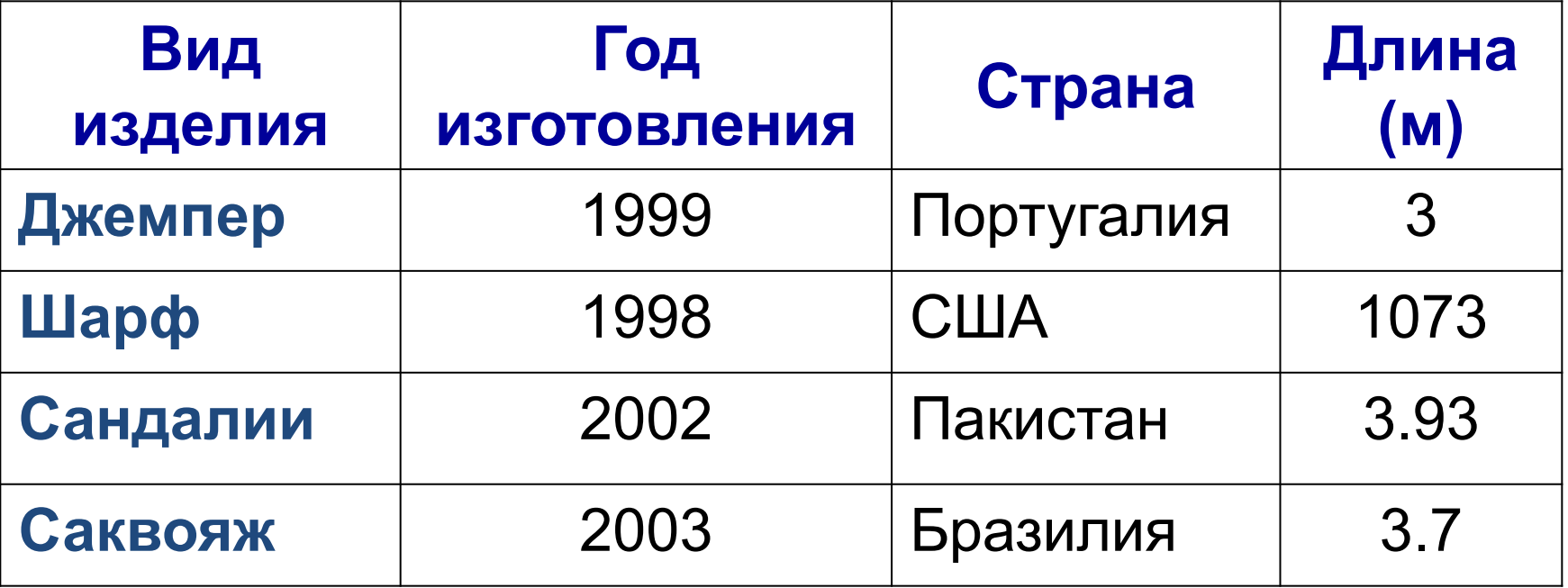

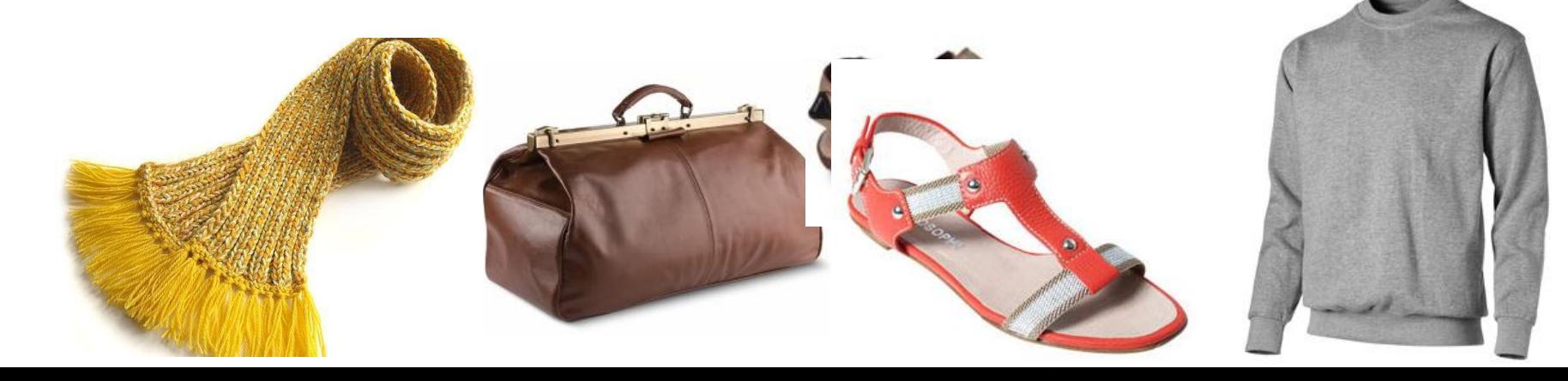

### **Таблица типа «объект-объект»**

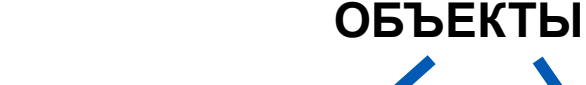

 $\overline{\phantom{0}}$ 

#### **Сведения о пропусках уроков**

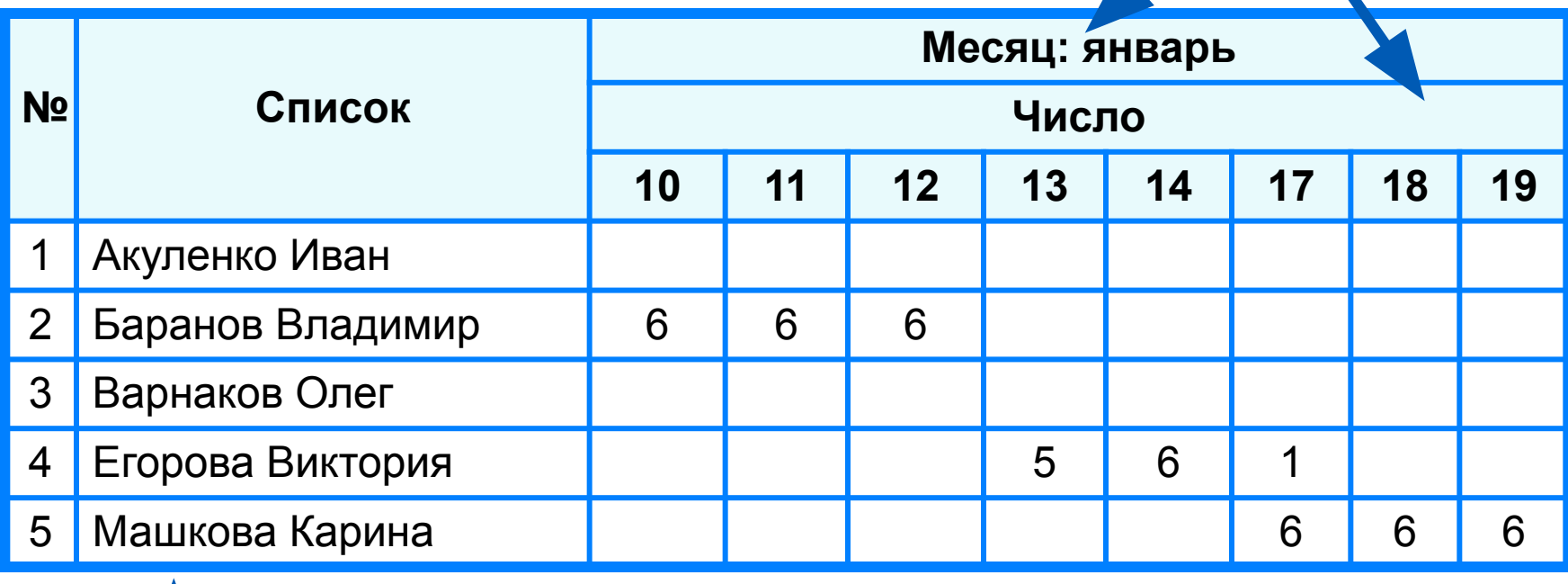

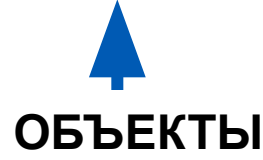

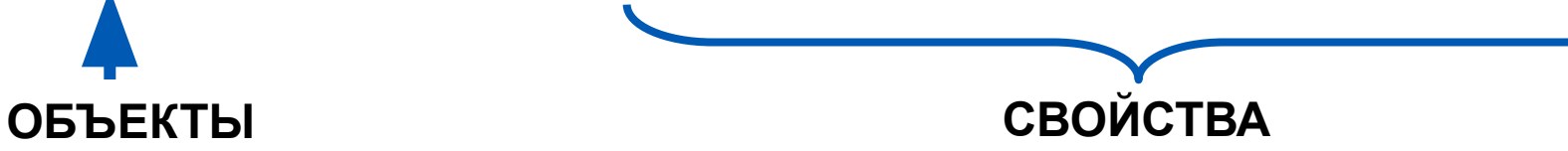

#### **Таблица типа «объект-свойство»**

#### **Погода в Донецке**

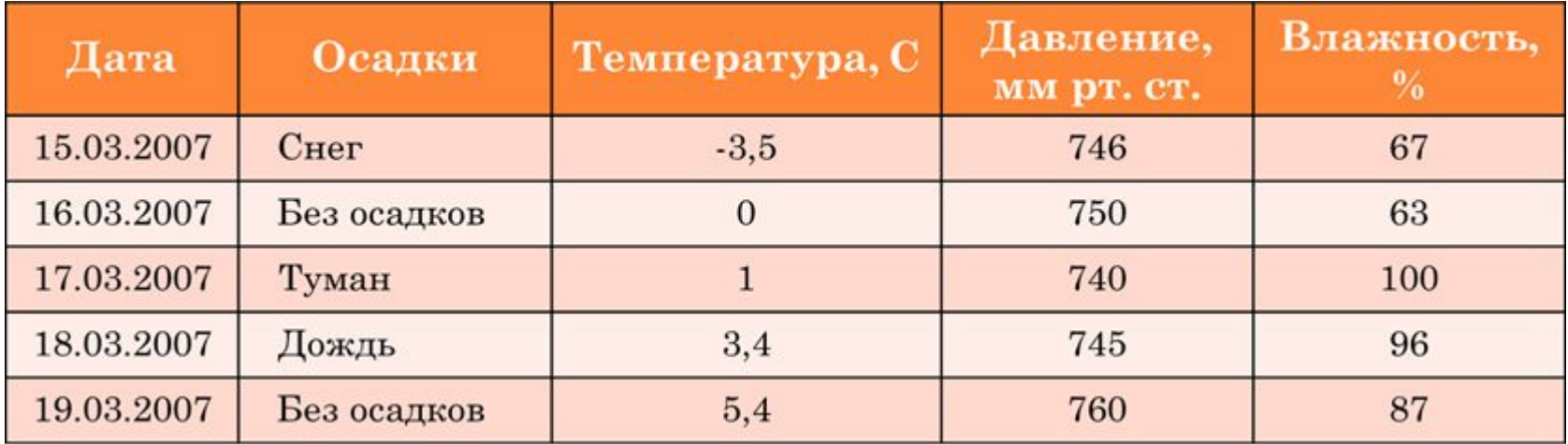

Каждая строка такой таблицы относится к конкретному объекту. В нашем примере объект – это определенный день. Первый столбец обычно идентифицирует этот объект. Последующие графы отражают свойства объекта.

# **Таблицы типа «объект-объект»**

Такие таблицы отображают взаимосвязь между различными объектами. Первая таблица содержит информацию об одном свойстве пар объектов, чаще всего принадлежащих разным классам. Вторая таблица отображает качественную связь между объектами: есть связь или нет (двоичная матрица).

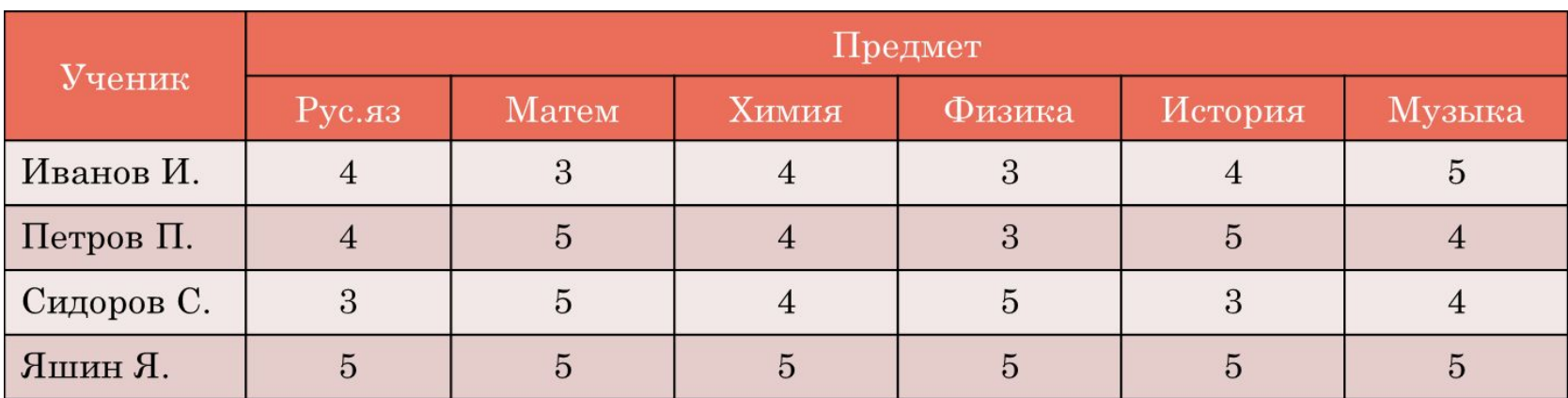

#### **Успеваемость учащихся**

#### **Участие учащихся в экзамене**

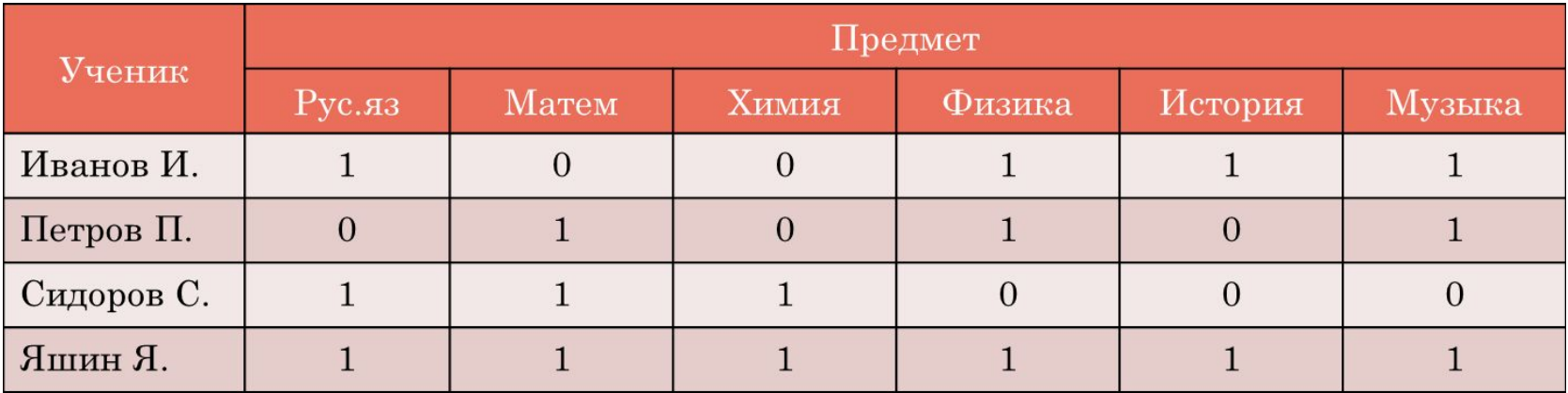

# **Таблица типа «объект-объект»**

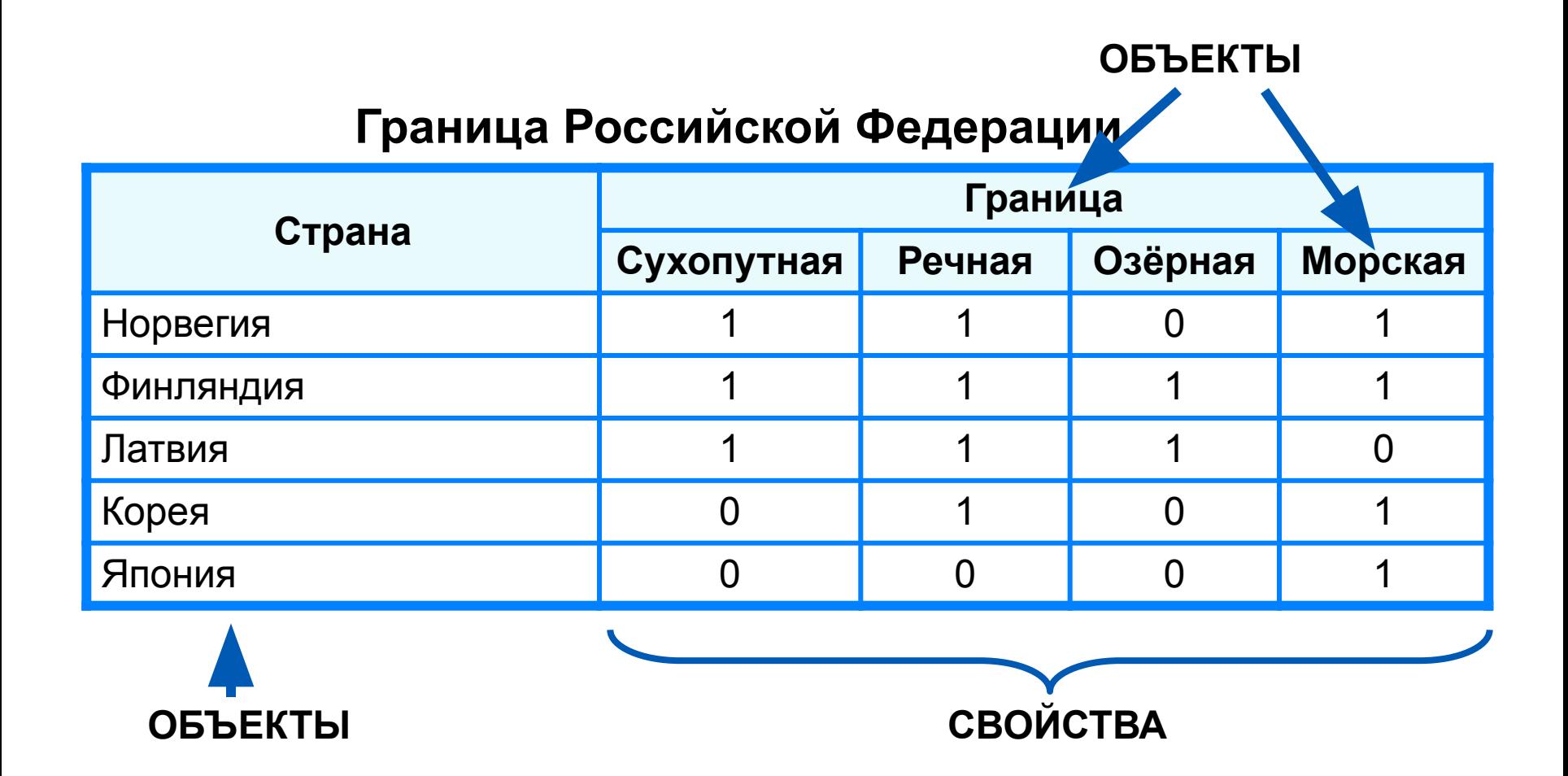

В этой таблице (двоичная матрица) фиксируются качественные свойства (наличие/отсутствие связи между объектами).

#### **Задание**

В создать файл **Пропуски** типа **Книга Microsoft Excel**. Построить табличную модель пропусков уроков учеников **вашего** класса за **январь** месяц.

Соблюсти **все правила** оформления таблиц. Сделать такую же рамку.

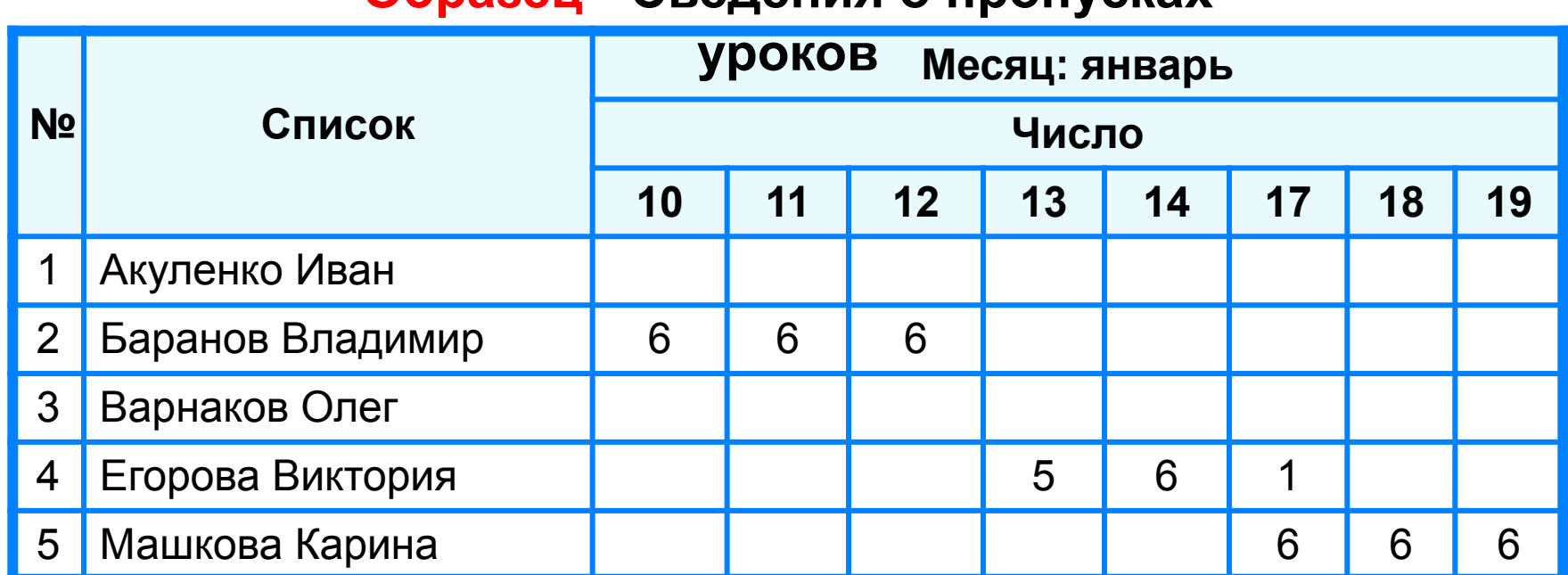

#### **Образец - Сведения о пропусках**

## **Работаем за компьютером**

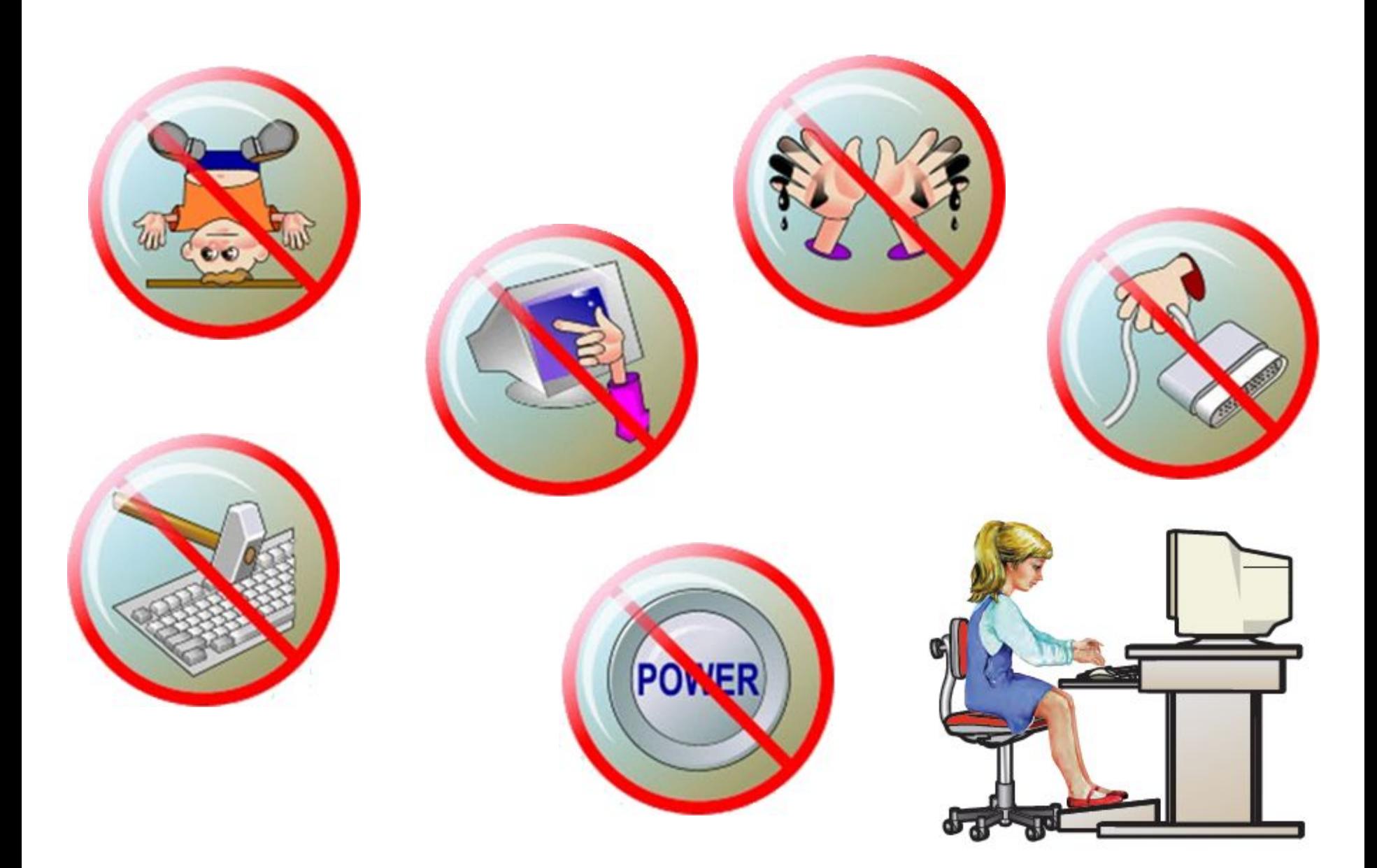

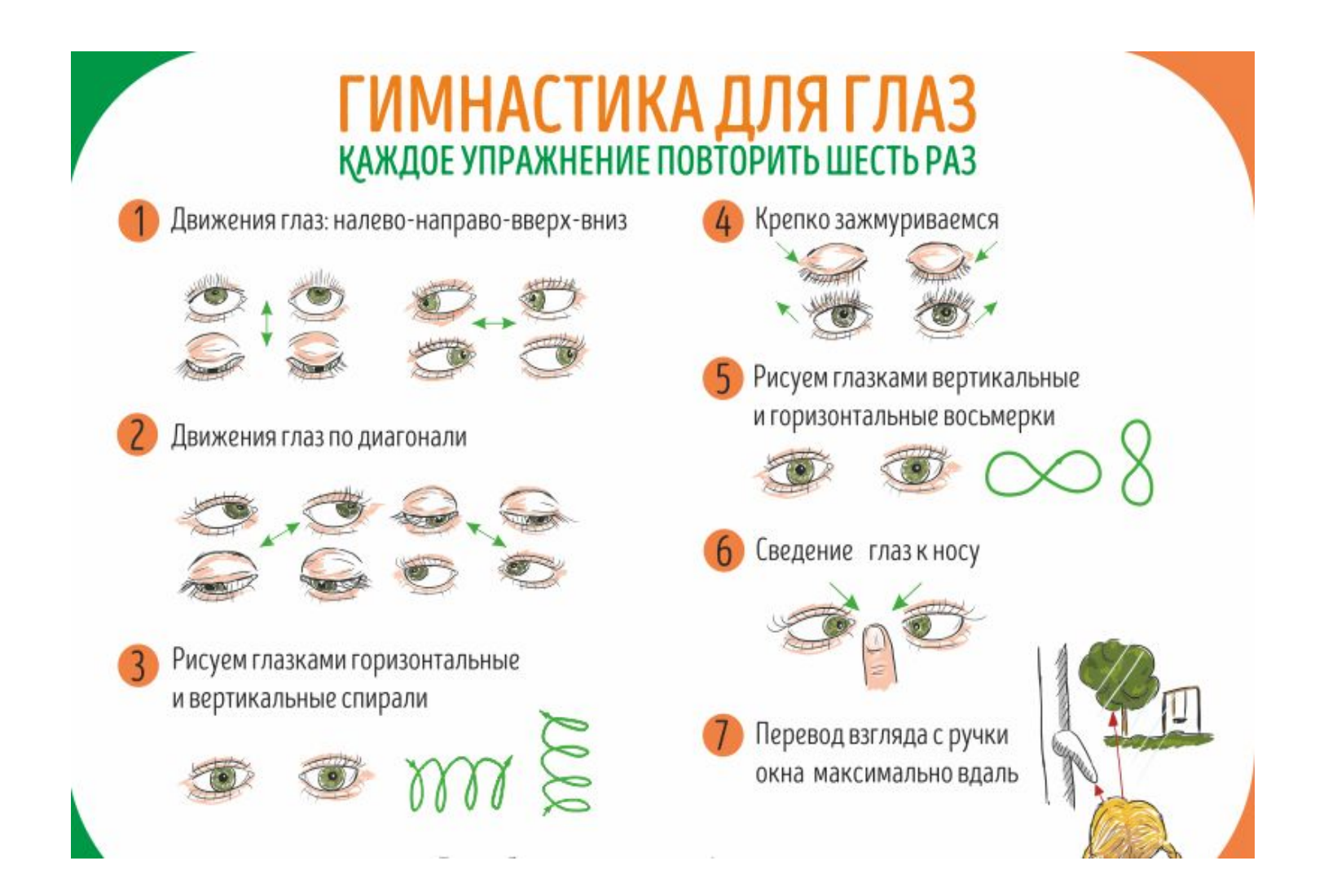

#### **Домашнее задание**

**§16 (стр. 104–107) – повторить. Файл или фотоотчет выполненной работы пришли учителю на электронную почту emalakeeva2016@gmail.com**